# **ИНТЕРФЕЙС ЭЛЕКТРОННЫХ ТАБЛИЦ**

- **книга**
- **лист**
- **диапазон ячеек**
- **строка - ячейка**
- **столбец**
- **табличный процессор**
- **электронные таблицы**
- **Ключевые слова**

### **История автоматизации вычислений**

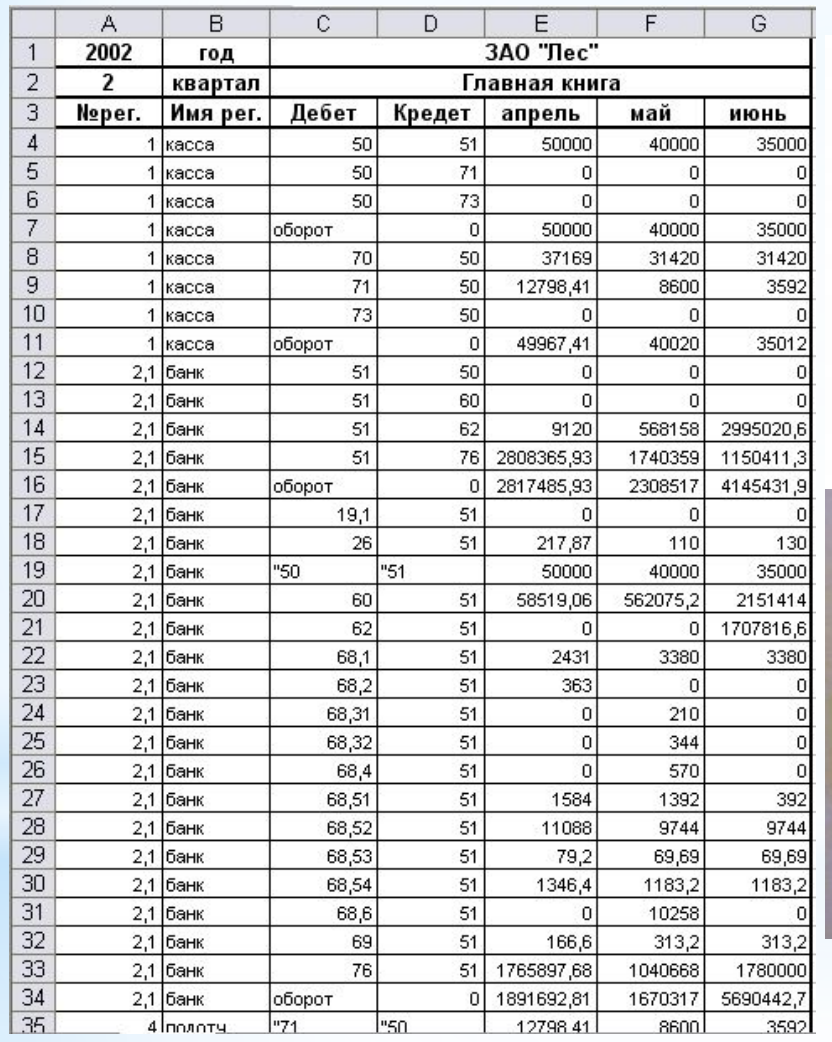

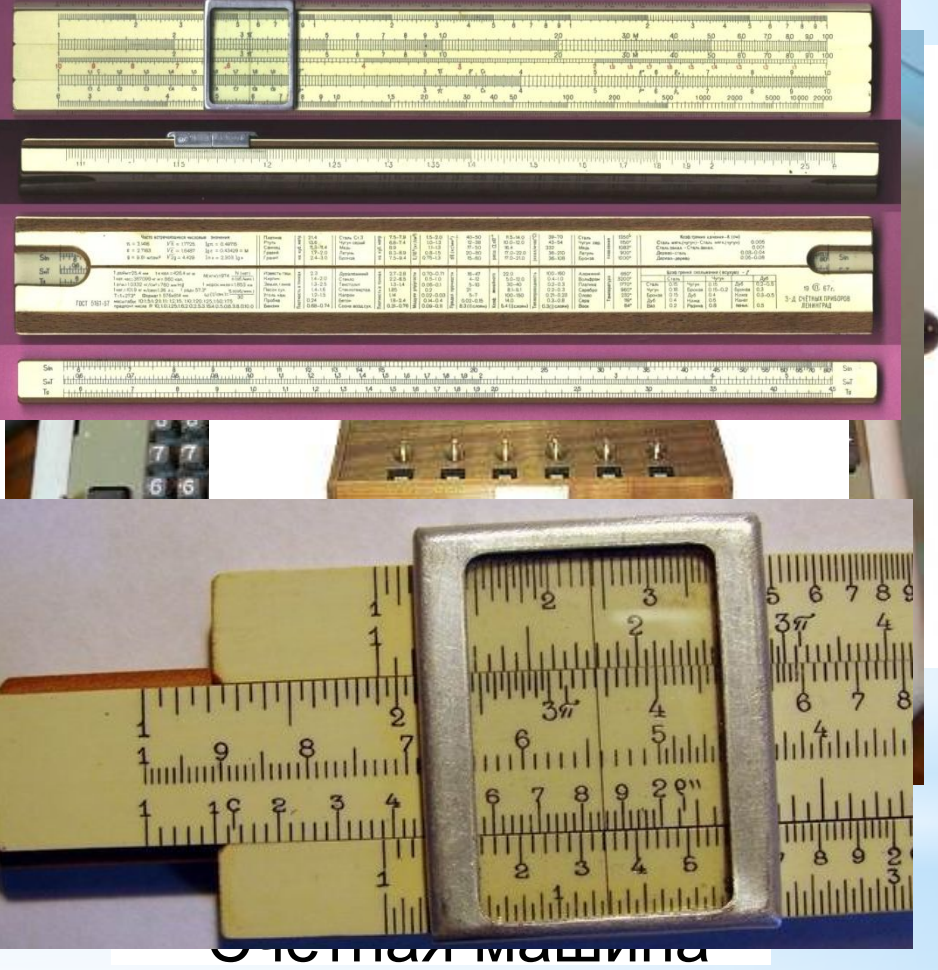

#### Бух **Сан Геранто ком**чёты Логарифмическая линейка

### **Электронные таблицы**

**Электронные таблицы** (**табличный процессор**) - это прикладная программа, предназначенная для организации табличных вычислений на компьютере.

Наиболее распространёнными табличными процессорами являются **Microsoft Excel** и **OpenOffice.org Calc**.

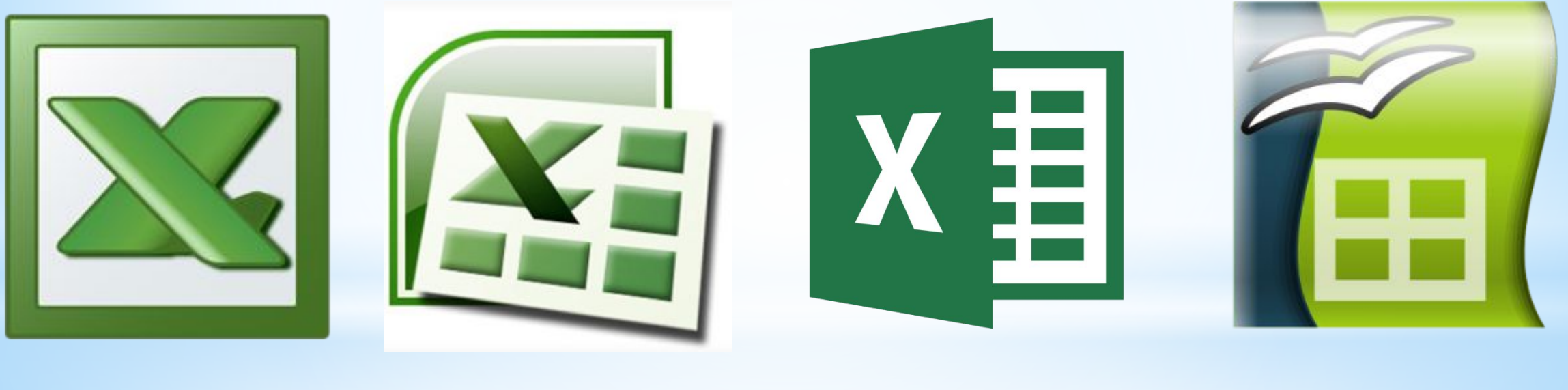

Excel 2003 Excel 2007 Excel 2016 OpenOffice.org Calc

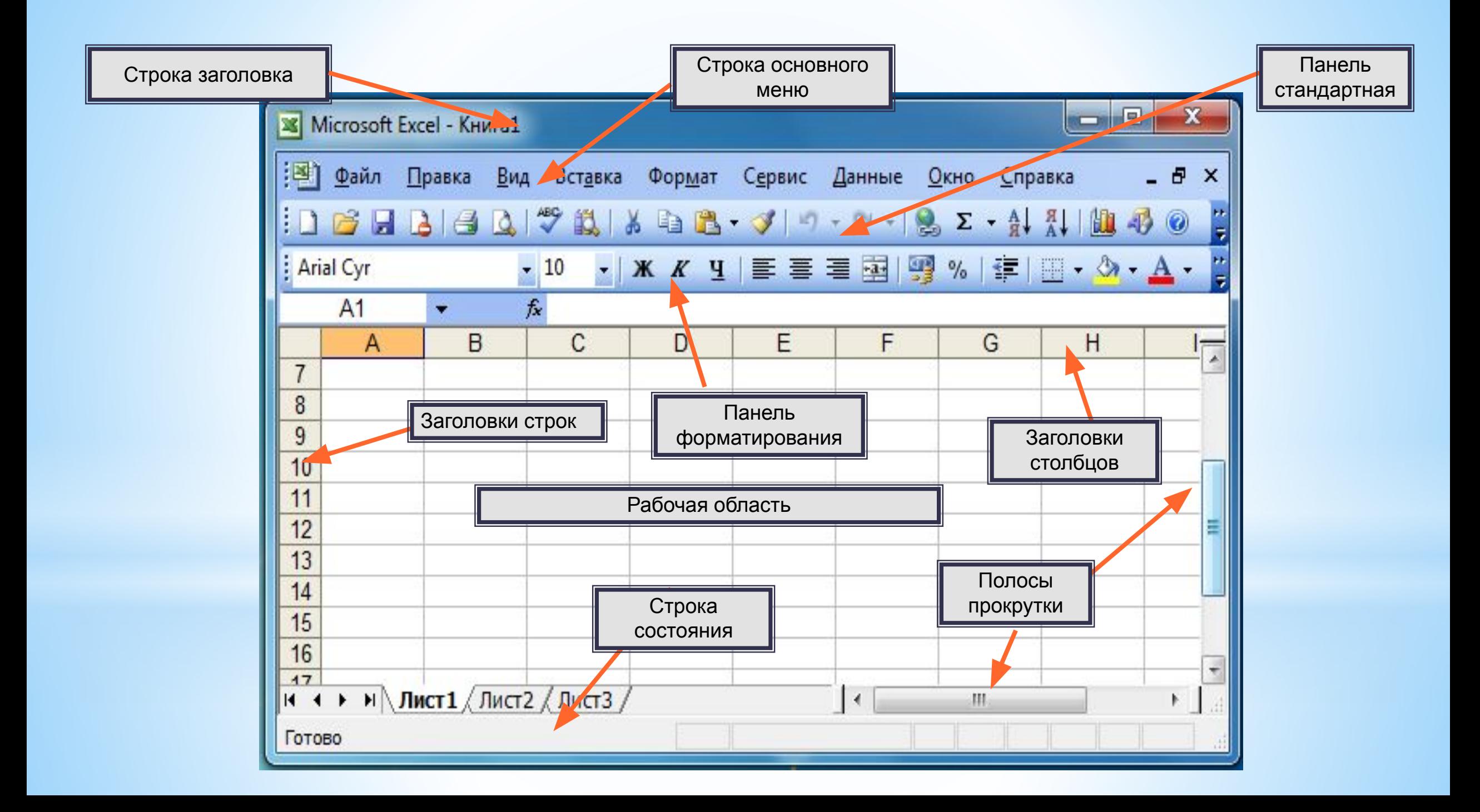

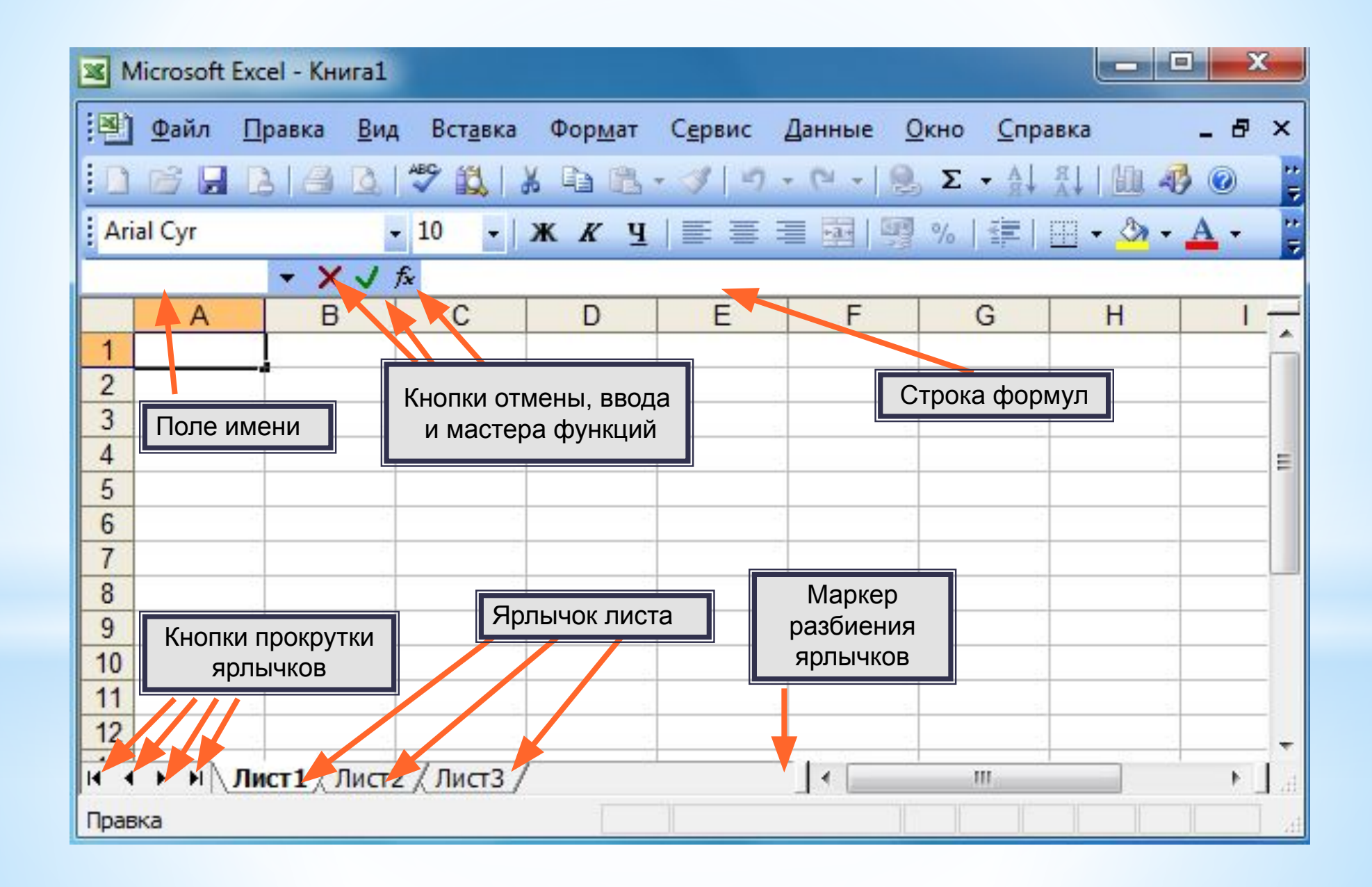

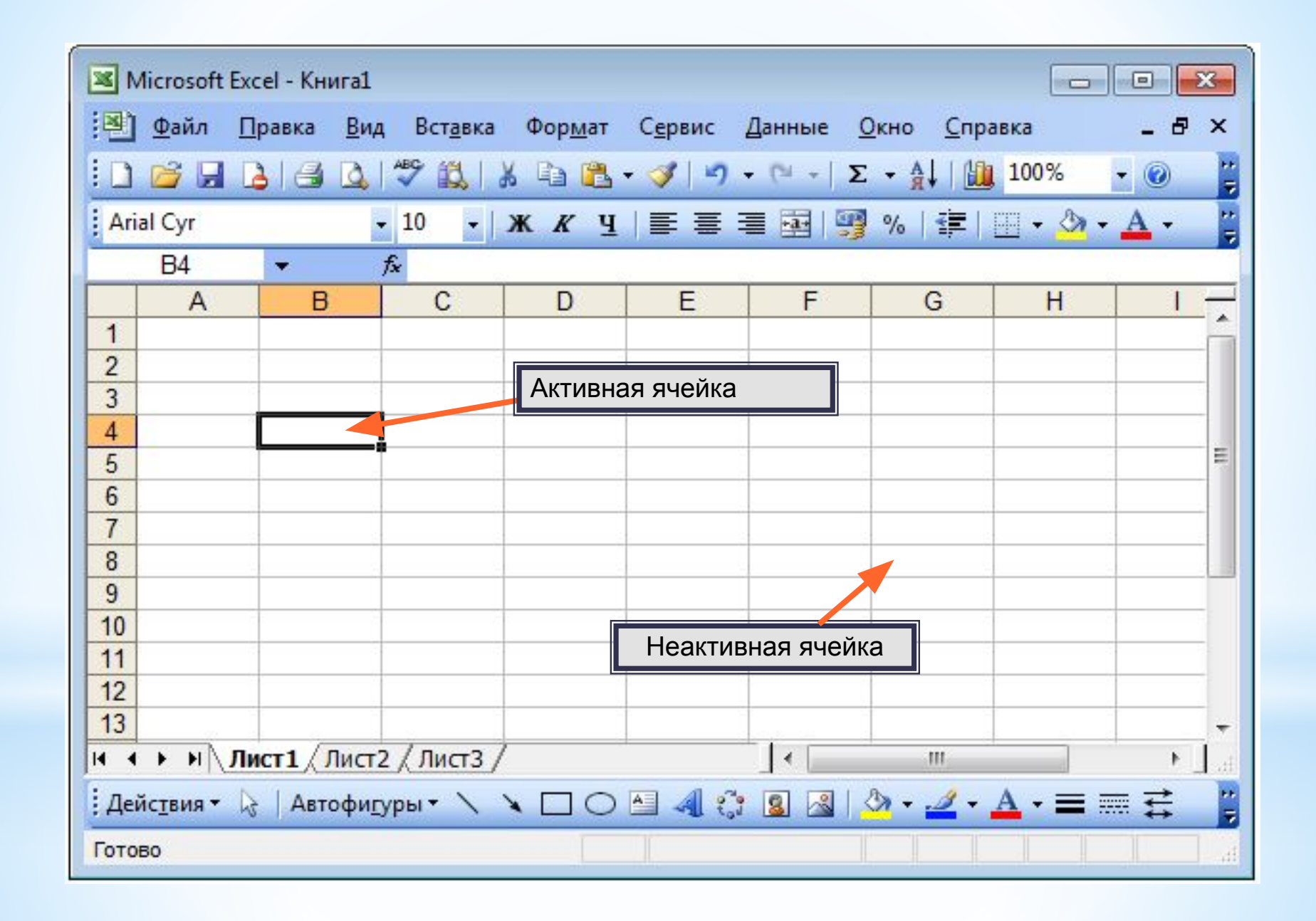

**Диапазон** - расположенные подряд ячейки в строке, столбце или прямоугольнике.

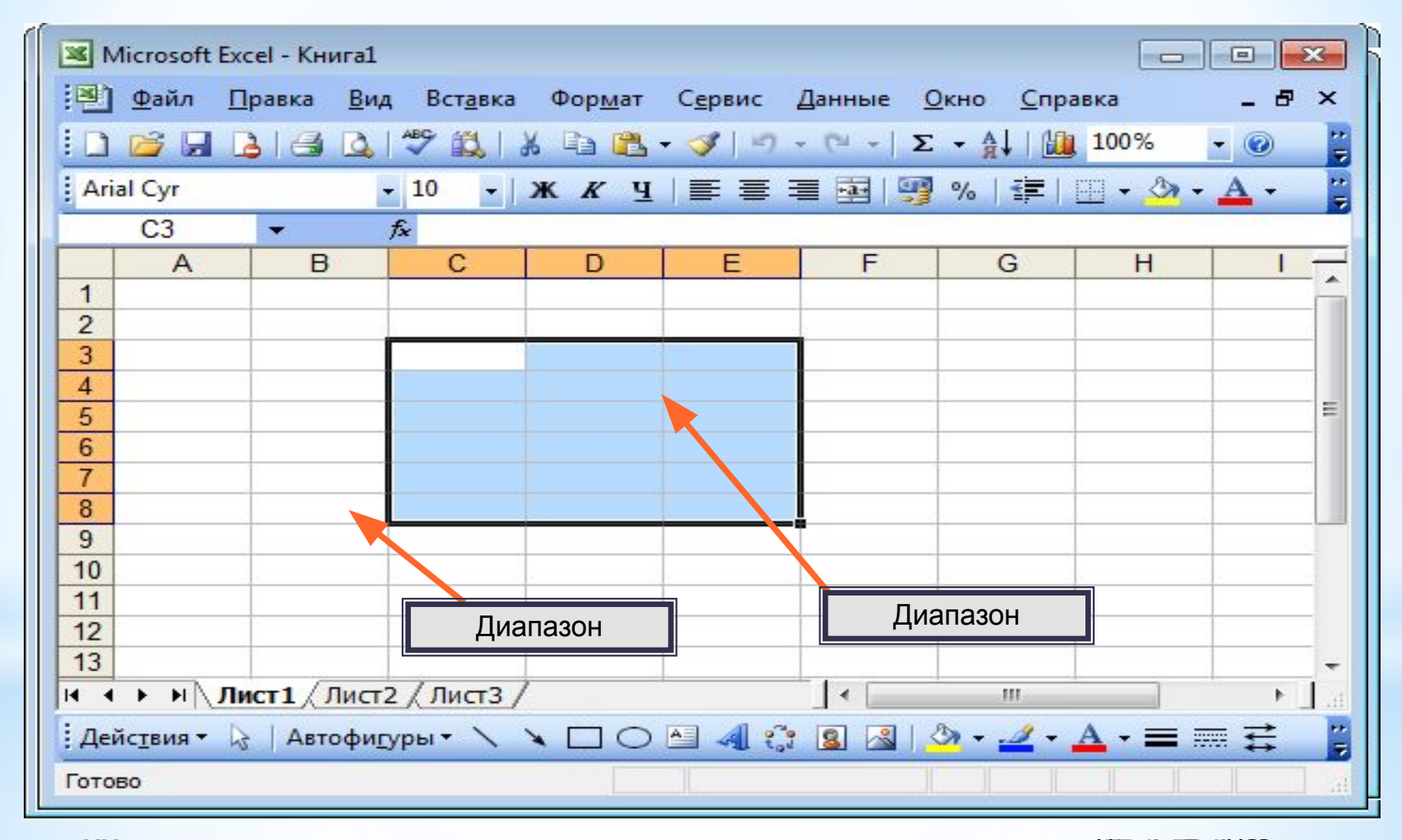

Какое количество ячеек находится в диапазоне (B6:E9)?

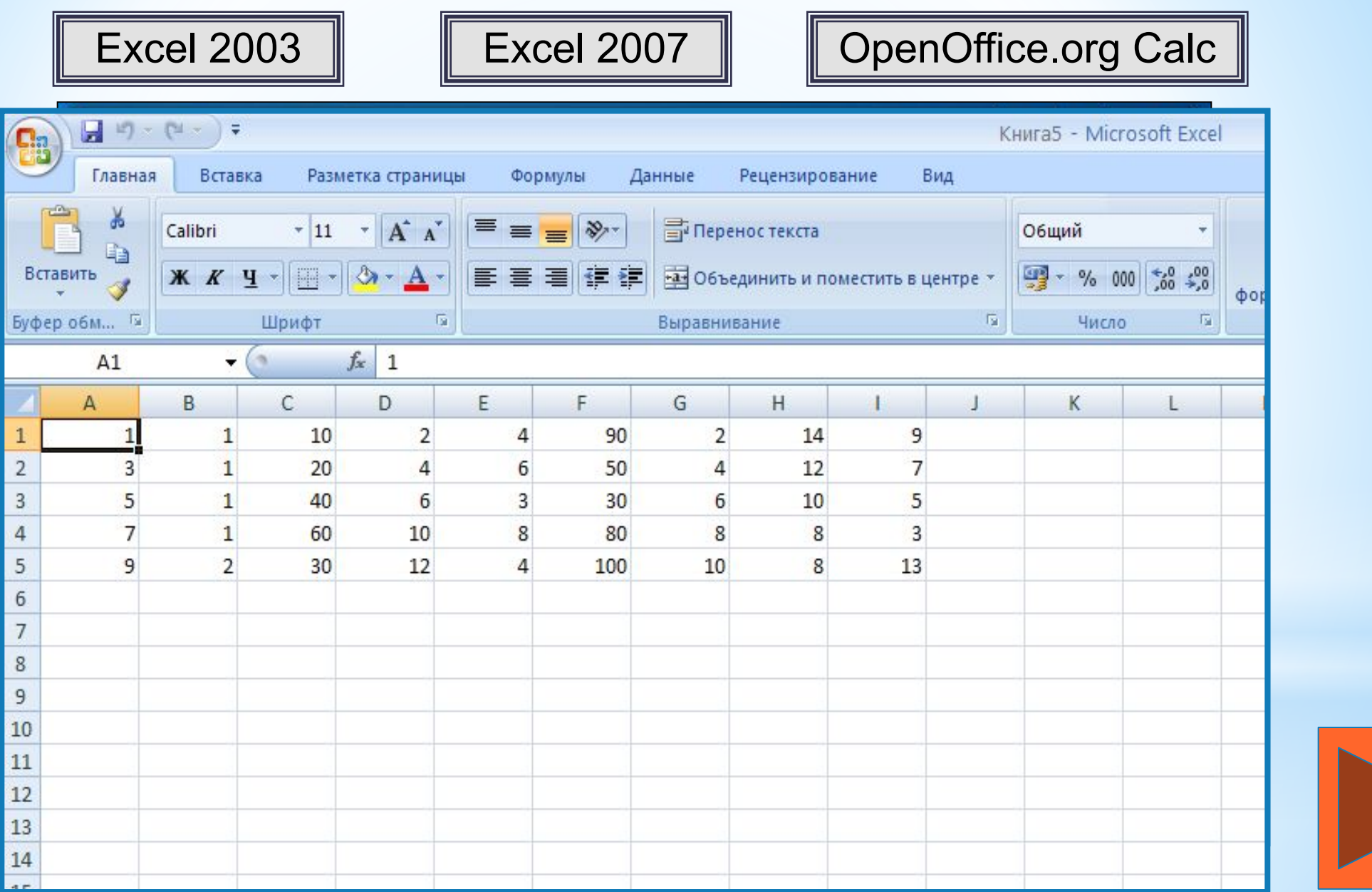

### **Данные в ячейках таблицы**

**Ячейка** - наименьшая структурная единица электронной таблицы, образуемая на пересечении столбца и строки.

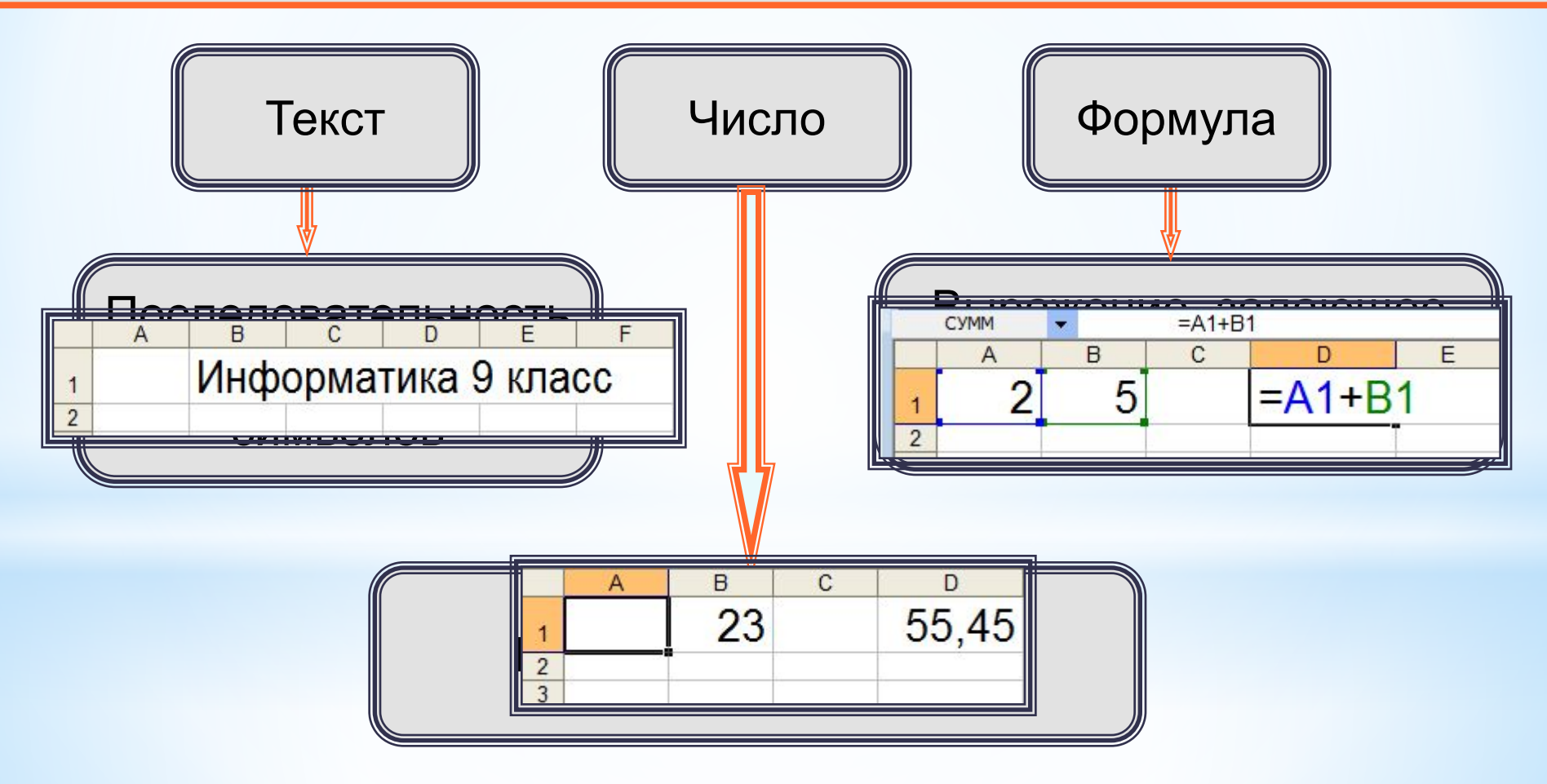

## **Формат данных**

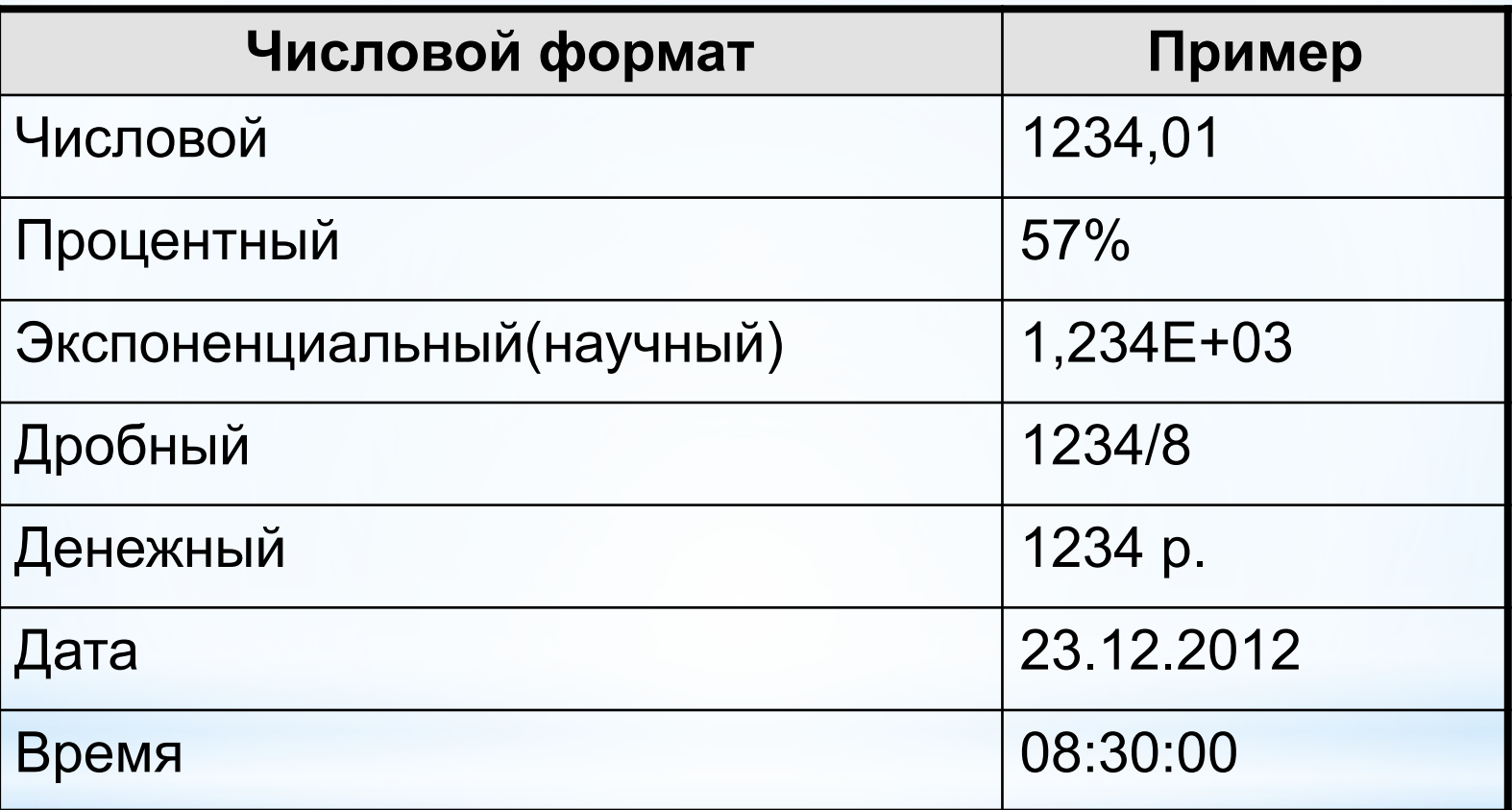

Целая и дробная части вещественного числа разделяют **запятой**.

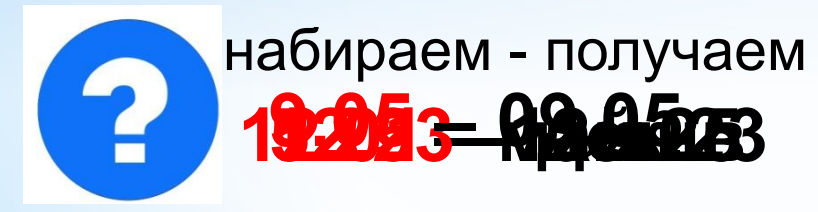

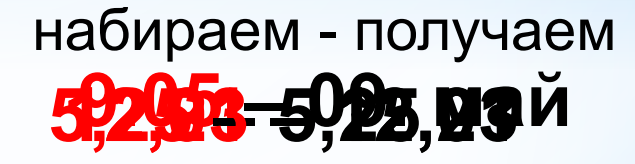

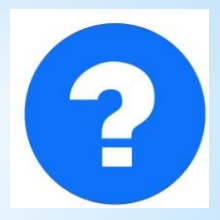

# **Формулы**

#### **Арифметические операции, применяемые в формулах**

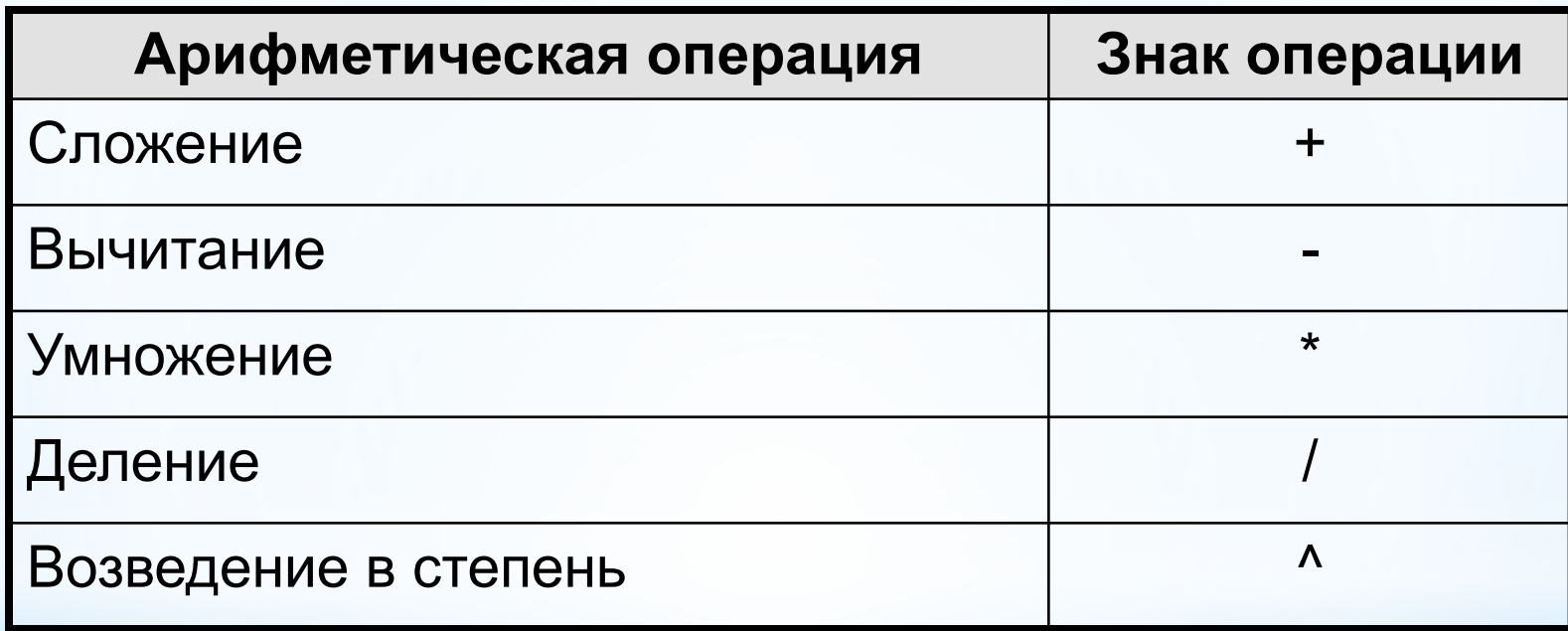

 **Формула всегда начинается знаком «=»** !

**=0,5\*(А1+В1) =С3^2**

# **Вычисления по формулам**

**Покровверве ввода до нутить так в серверных в процессе в полезнении в полезней как и в** результансы атветсных й шрую той еформуле.

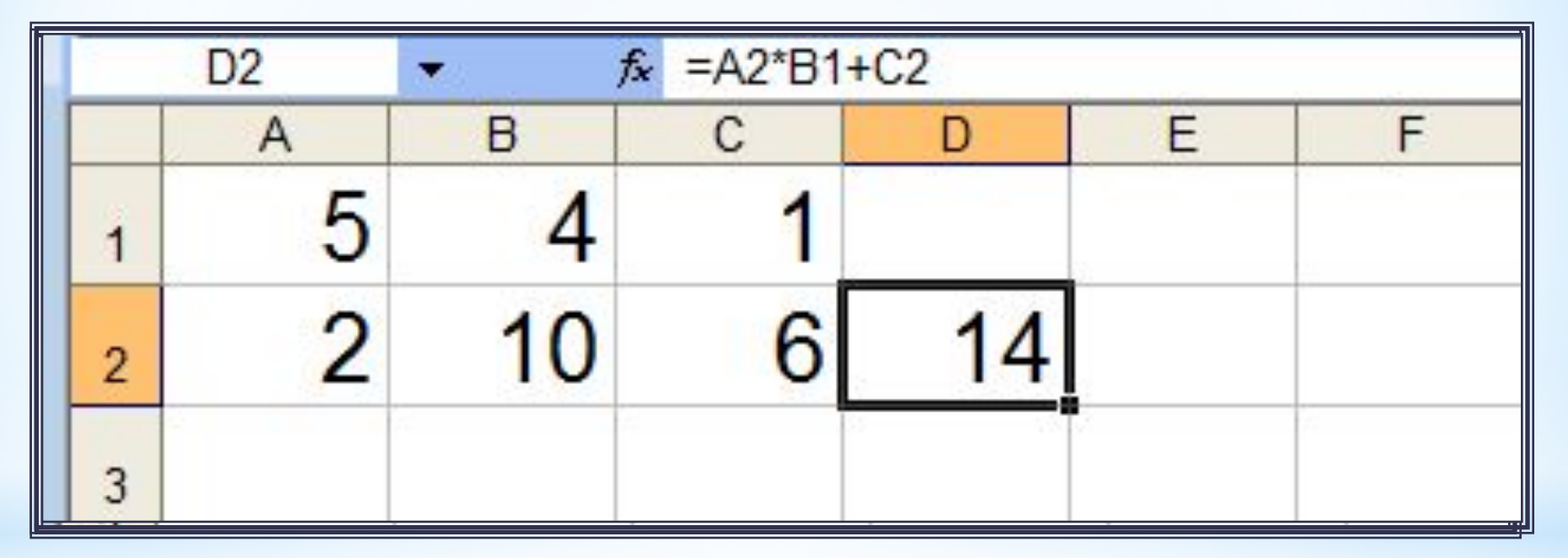

Для просмотра и редактирования конкретной формулы достаточно выделить соответствующую ячейку и провести её редактирование в строке ввода.

### **Режимы работы ЭТ**

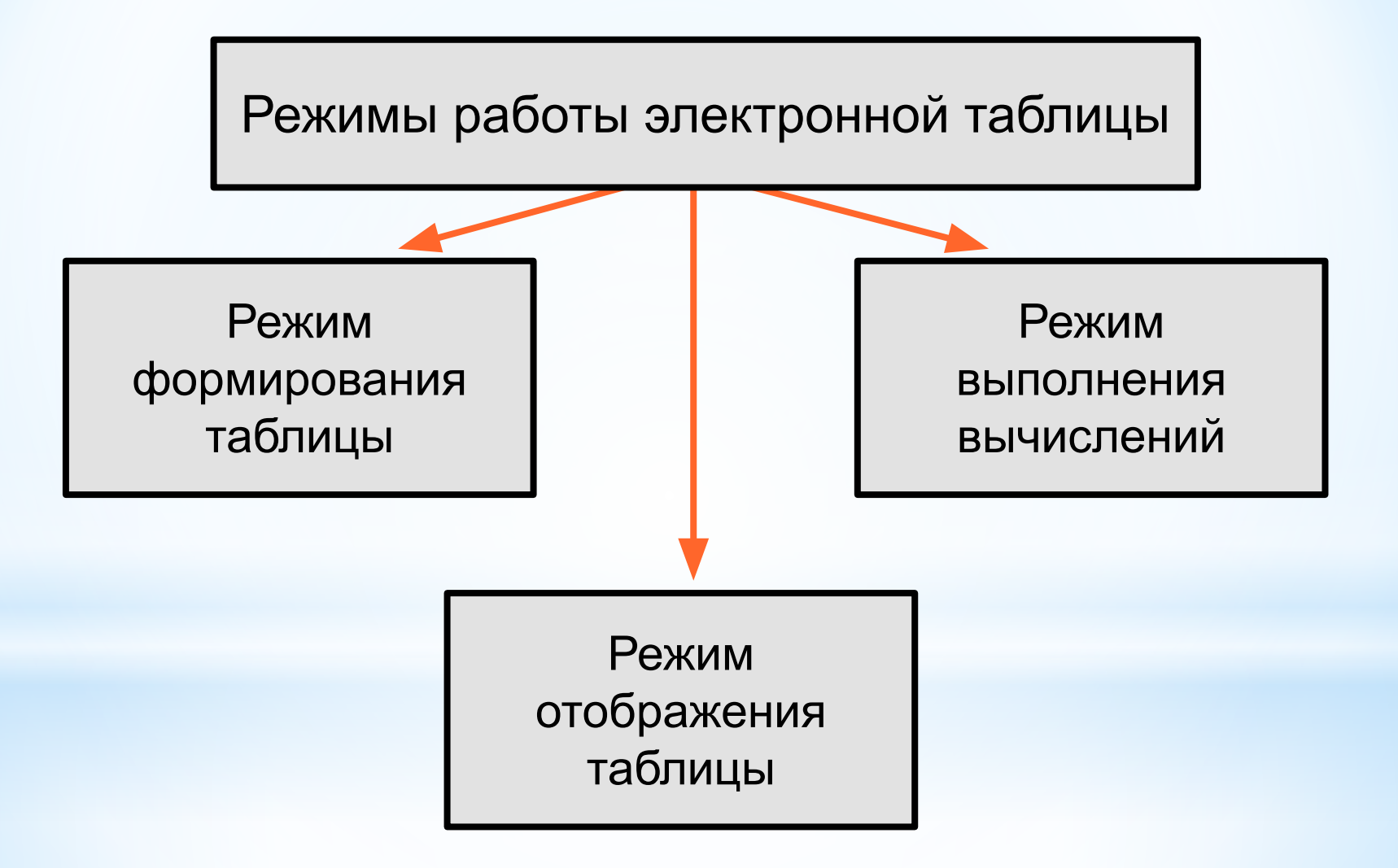

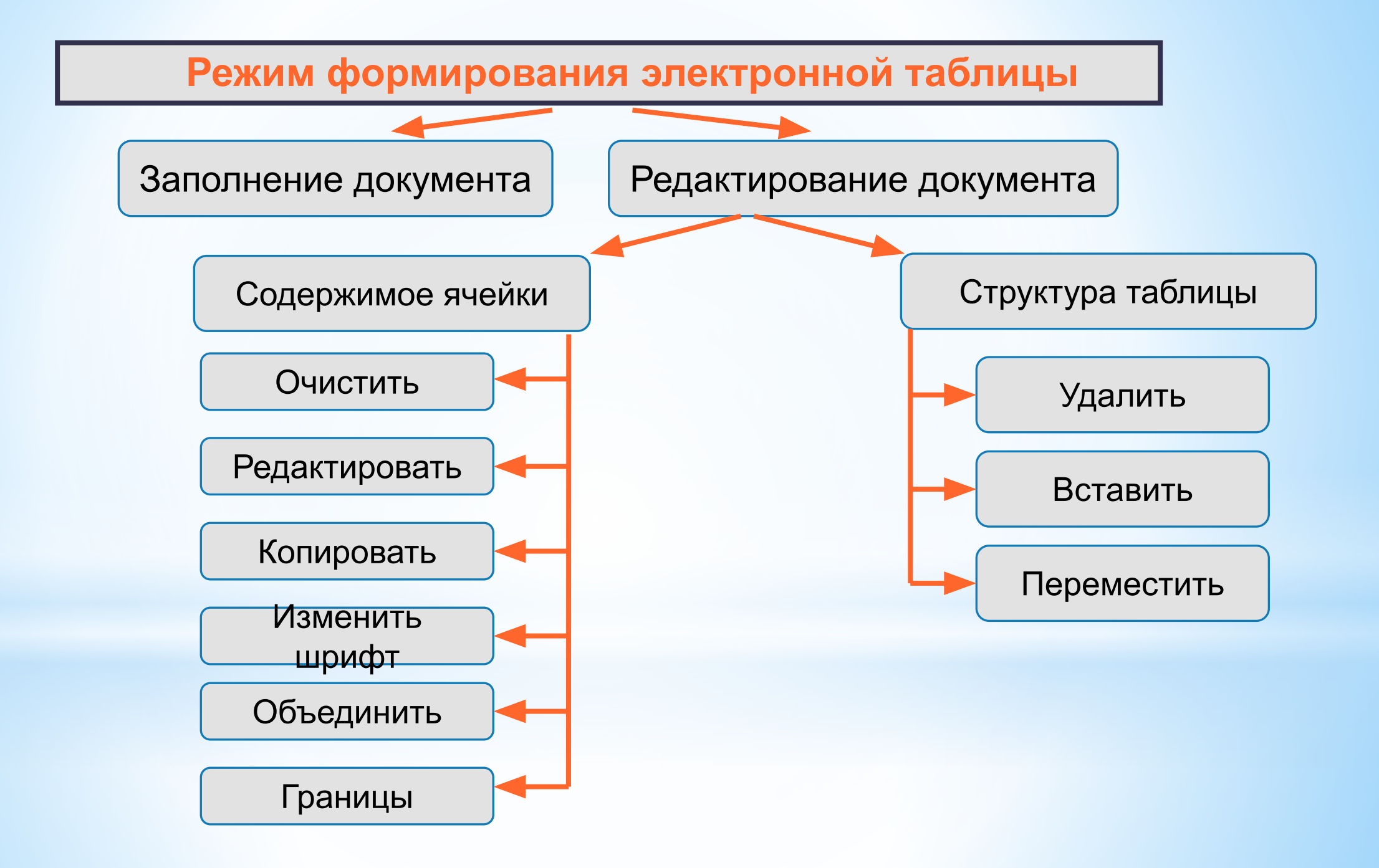

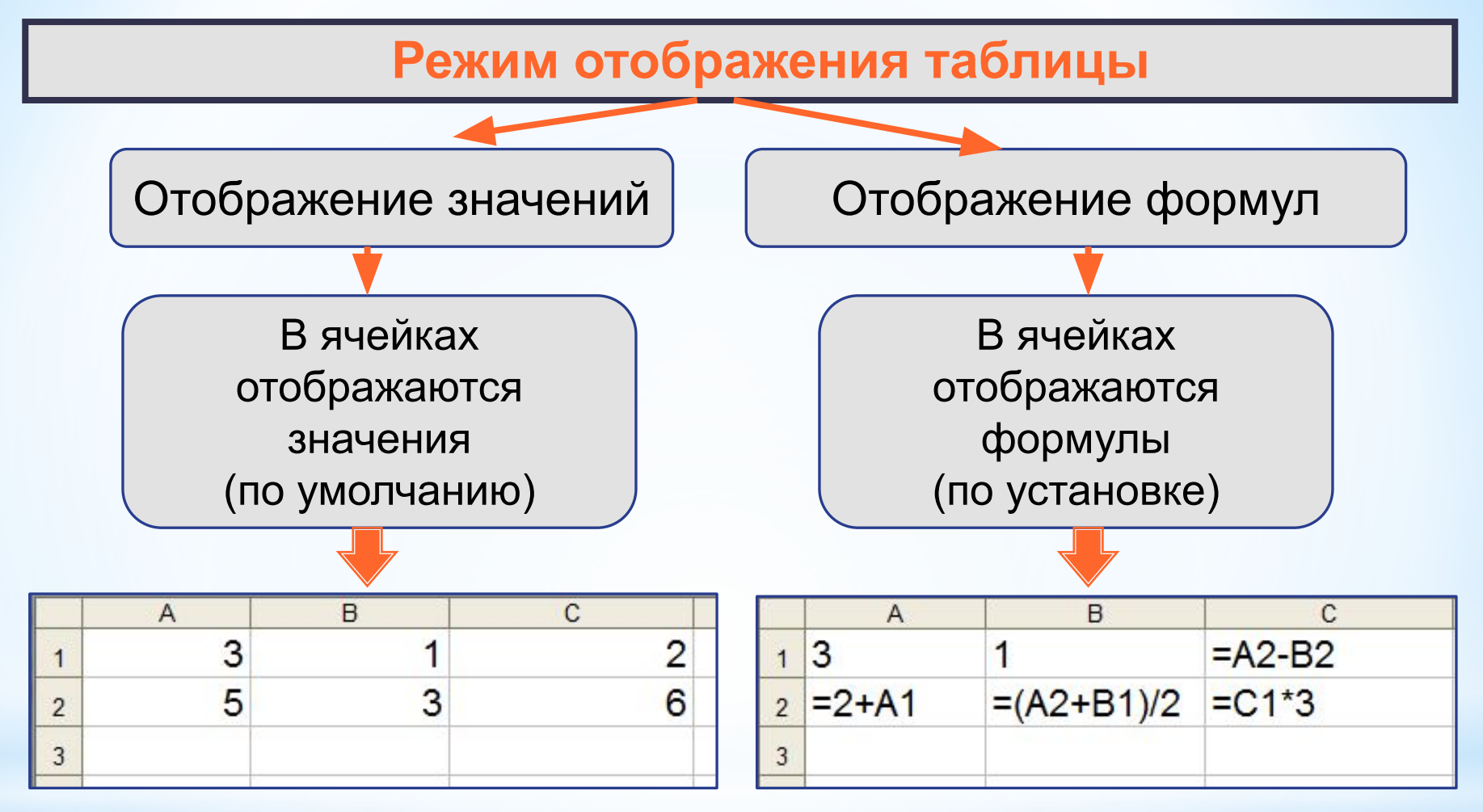

Установка режима отображения формул:

**Сервис-Параметры-Вид-Параметры окна-Формулы**

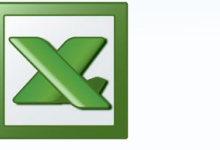

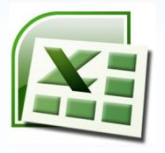

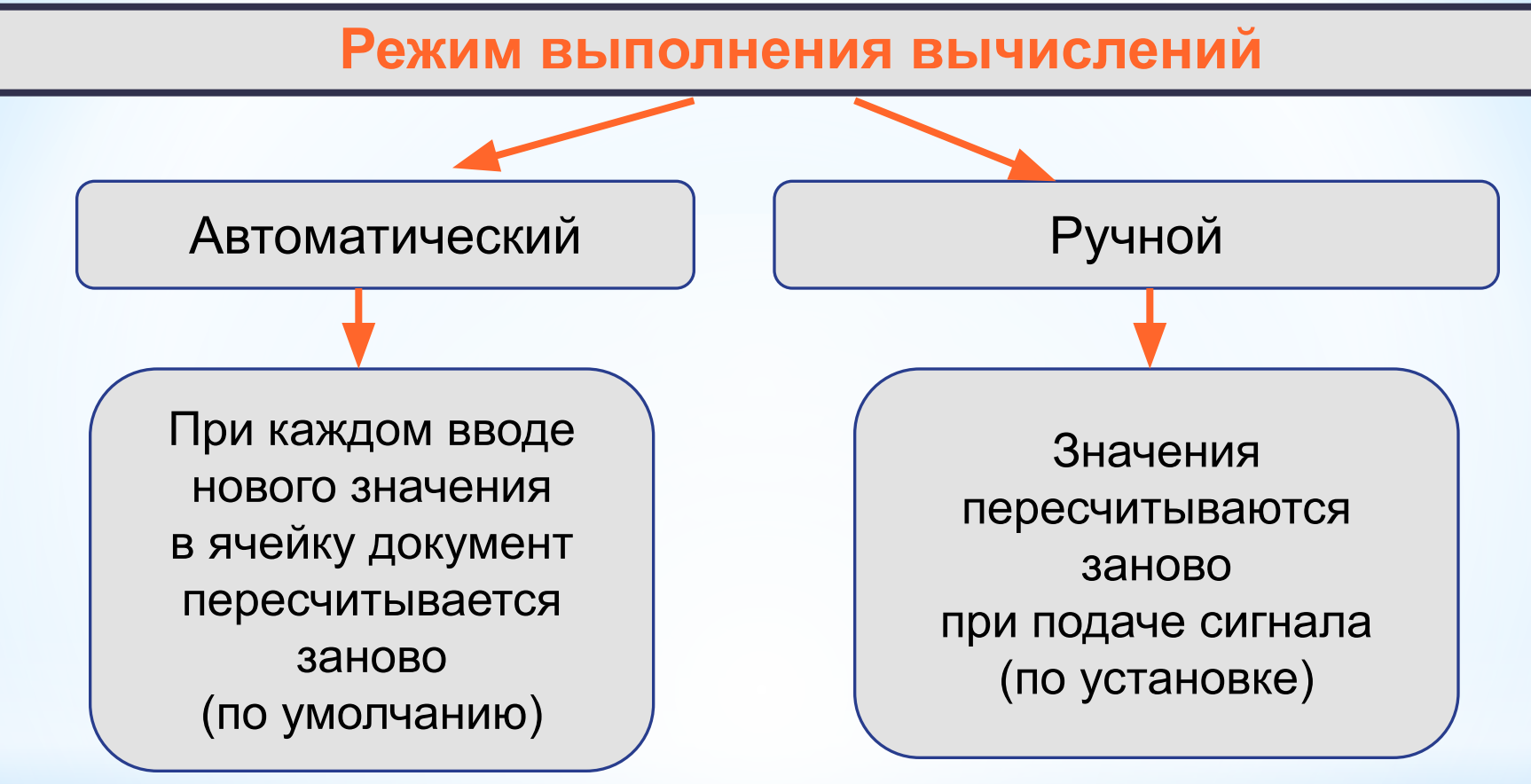

Установка режима вычислений по формулам:

**Сервис-Параметры-Вычисления-Автоматически/Вручную**

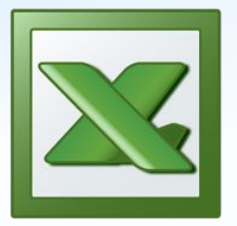

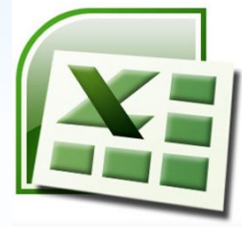

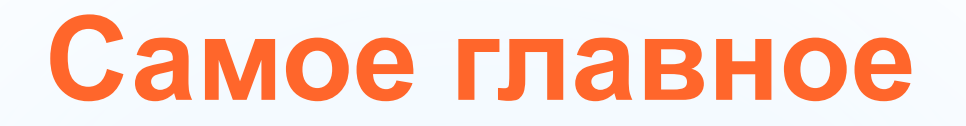

*Электронные таблицы (табличный процессор)* – прикладная программа, предназначенная для организации табличных вычислений на компьютере.

*Ячейка* - наименьшая структурная единица электронной таблицы, образуемая на пересечении *столбца* и *строки*. Содержимым ячейки может быть текст, число, формула.

Тексты (надписи, заголовки, пояснения) нужны для оформления таблицы. Числовые данные, введённые в ячейки таблицы, являются исходными данными для проведения вычислений. В ячейках с формулами отображаются результаты вычислений.

При вводе в ячейку нового значения пересчёт документа осуществляется автоматически.

### **Вопросы и задания**

В одной из ячеек электронной таблицы записано арифметическое выражение 50+25/(4\*10–2)\*8. Какое математическое выражение ему соответствует? Сформулируйте правила в правила в правила в правила в правила в правила в правила в правила в правила в правил<br>Правила в правила в правила в правила в правила в правила в правила в правила в правила в правила в правила в **Дайте кратку режимов формирования по кратку режимов формирования по кратку режимов по кратку режимов по кратку Почему электронные таблицы частов называются поче**му почему почему по таблицы частов и с почему почему по таблицы Ha provident to the compact of the compact of the compact of compact of the compact of the compact of the compact of the compact of the compact of the compact of the compact of the compact of the compact of the compact of Серва и от и части по система при совета и таблицы с подводите по серва по теры с первые компьютеры с первые компьютеры и первые компьютеры с первые компьютеры с первые компьютеры и спе<br>Как известно, первые компьютеры с первые компьютеры с первые компьютеры с первые компьютеры и с первые компьют как и последните операции в ячейках таблицы? Сравните операции в ячейках таблицы? Сравните операции в редактир<br>Как и последните операции в ячейках таблицы? Сравните операции в ячейках таблицы? Сравните операции в ячейки Сравните возможности в село в после политического село в текстом со село в текстом со село в текстом по село в<br>Село в текстом по село в текстом по село в текстом по село в текстом по село в текстом по село в текстом по се Кем и когда были созданы первые законовительные принятие и продавать принятие и продавать принятие и продавать Назовите основного видете основного что понимают понимают под электронными таблицами. В технологических полити<br>Под электронными таблицами таблицами таблицами таблицами таблицами таблицами таблицами таблицами таблицами таб Как и был станция в совета в полове полове с был совета в совета в совета в совета и совета и совета и совета<br>В совета в совета в совета и совета и совета и совета и совета и совета и совета и совета и совета и совета и<br>В репяционной базы данных развития них общее? отображения формализация формализация от пользовать таблических таблицах. динамическим социалогическим композитор таблица у с создавались для выполнения в полней создавались для выполнения в создавались для выполнения в полней создавалис Порта в 1961 году и почему и се при село и се при село называют называют называют называют се при село на при <br>Почему и при село в 1960 году в село в 1960 году и се при село на при село на при село на при село на при село discription of the computation of the state of the computation of the computation of the computation of the co<br>City of the computation of the computation of the computation of the computation of the computation of the comp **процессоре и в электронных таблицах. В электронных таблицах. В электронных таблицах.**<br>По таблицах. В электронных таблицах. В электронных таблицах. В электронных таблицах. В электронных таблицах. В Таблицы?<br>Таблицы?<br>И Судь? И Мосто (1949 **процессо**ра. Перечислите община процессора. При отдельно община в сорона процессора. При отдельно община продук **COPPERTY OF THE STATE OF THE SERVE AND THE STATE OF THE SERVER AND THE SERVER AND THE SERVER AND THE SERVER AN** Как будет в чемя фрагмент в режиметеля В чём основное различное р вычислений !! POCHE LEER WAS STRAKT TO STRAKT TO BE HIGH TO троцессора. DHECCODA ZHOKHELTEKCHOPO Начало же широкого использования компьютеров в б) повседн<u>евной жизни <sup>зне в</sup>было связано с р</u>асчётами, которые  $\begin{array}{|c|c|c|c|c|}\n\hline\n & 3 & 1 & =A2-B2 & A^{\circ} & B^{\circ} \n\end{array}$ прошло  $= 2+A1 = (A2+B1)/2$ ошло  $\frac{2}{12}$  =2+A1 =(A2+B1)/2 =C1\*3 г)  $50 + \frac{25}{8}$  $4.10 - 2$ 

### **Опорный конспект**

**Электронные таблицы** (**табличный процессор**) – прикладная программа, предназначенная для организации табличных вычислений на компьютере.

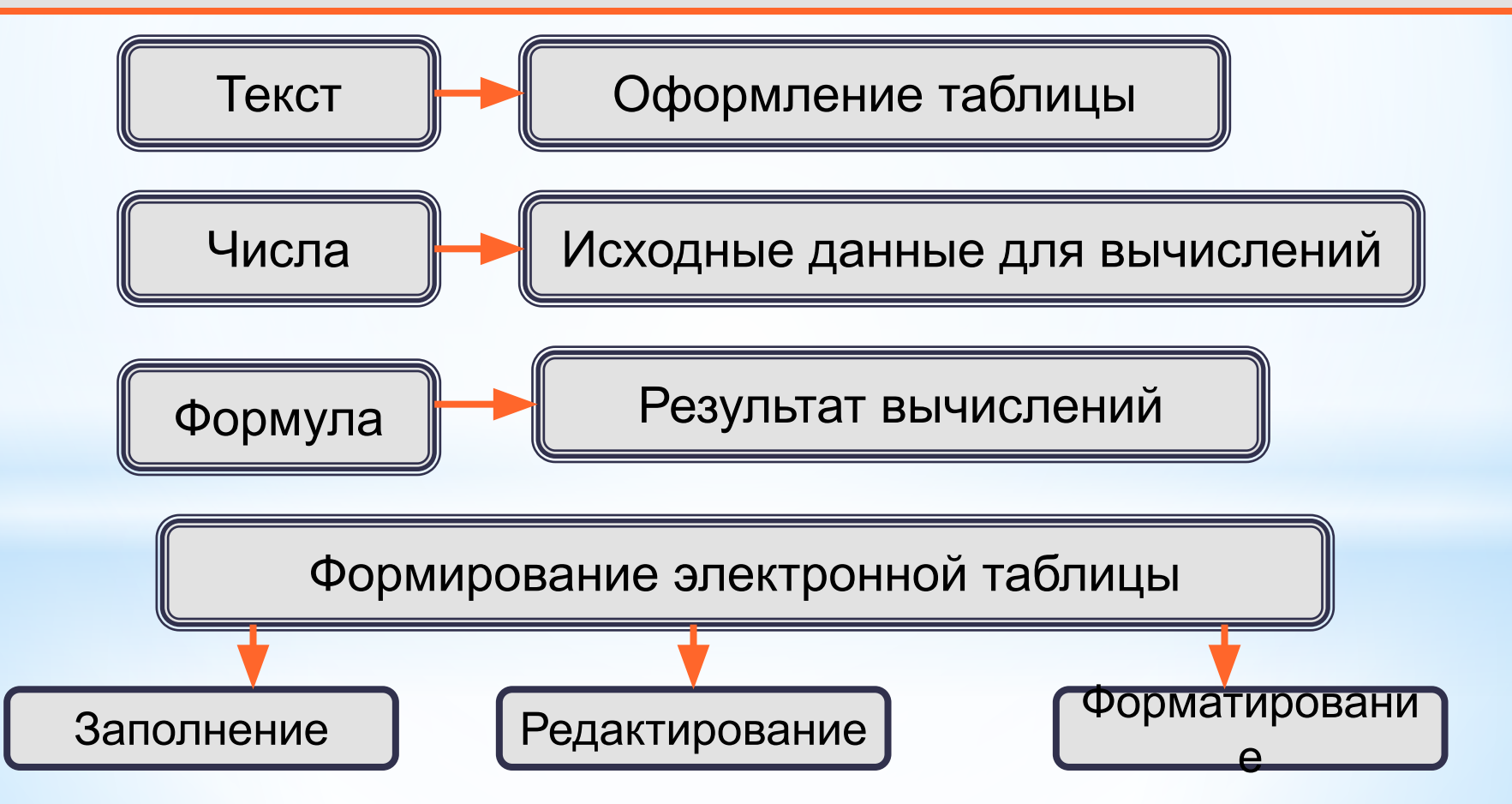

### **Домашнее задание**

# **§5.1, вопросы и задания 1-15 к параграфу,**

**РТ № 209-212.**